# Lecture 1: Introduction: Virtual Environments, Virtual Machines

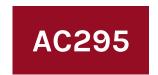

Advanced Practical Data Science Pavlos Protopapas

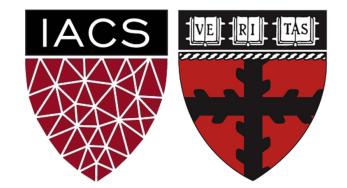

## Outline

1: Why you should take this class and why not?

2: Who are we?

3: Course structure and activities?

4: Class organization (Workload, Logistics, Grades).

5: Virtual environments.

6: Virtual machines.

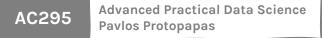

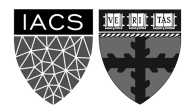

### Outline

#### 1: Why you should take this class and why not?

2: Who are we?

3: Course structure and activities?

4: Class organization (Workload, Logistics, Grades).

5: Virtual environments.

6: Virtual machines.

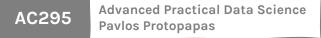

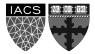

#### Why you should take this class

#### Because you want to learn how to:

- Put your model in production
- Integrate and orchestrate applications
- Deploy increasing amount of data
- Take advantage of available models
- Evaluate and debug model using visualization

If you have attended **ComputeFest 2020** and found the topics interesting, this class will also be interesting.

#### Why you shouldn't take this class

You are **not** familiar with most of the concepts covered in CS109A/B

#### For example:

- Basic Machine Learning
- CNNs, RNNs, Autoencoders, GANs, etc
- Basic linux commands

#### **Data Science Series to Real World**

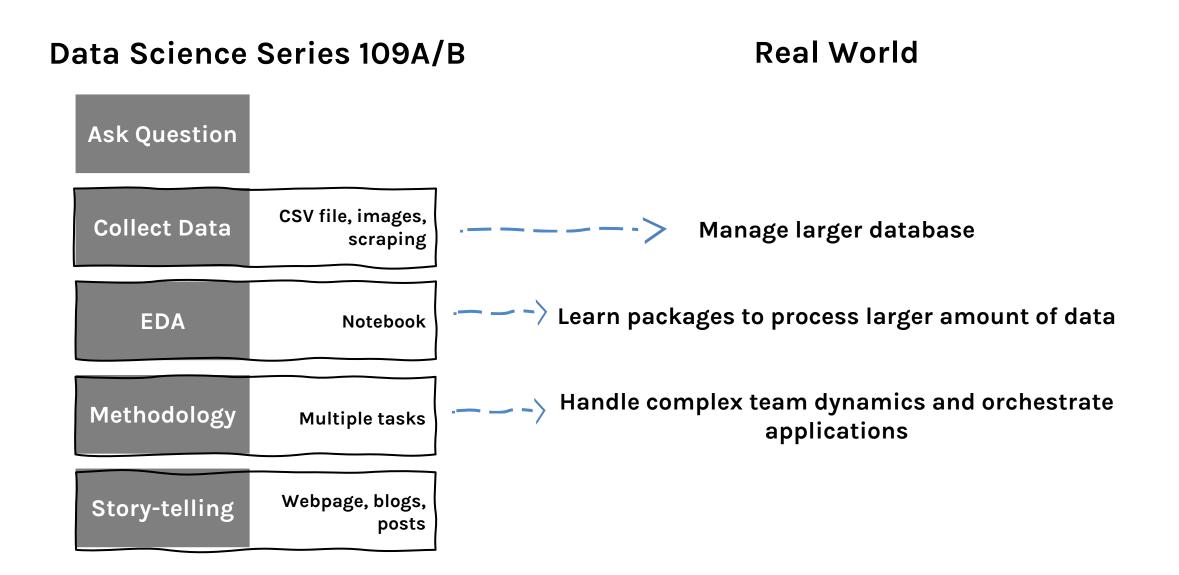

#### Data Science Series to Real World (cont)

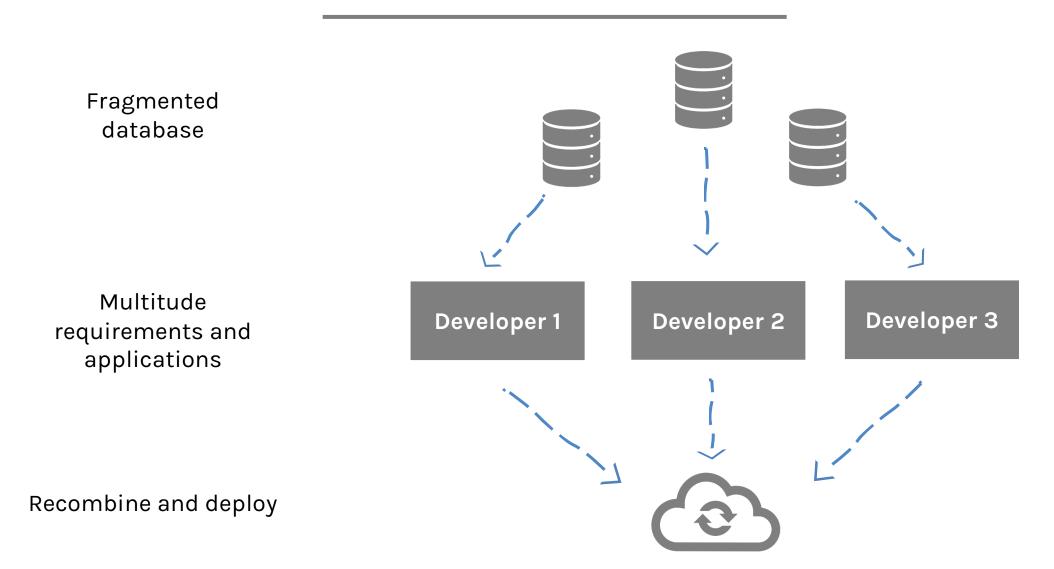

#### Data Science Series to Real World (cont)

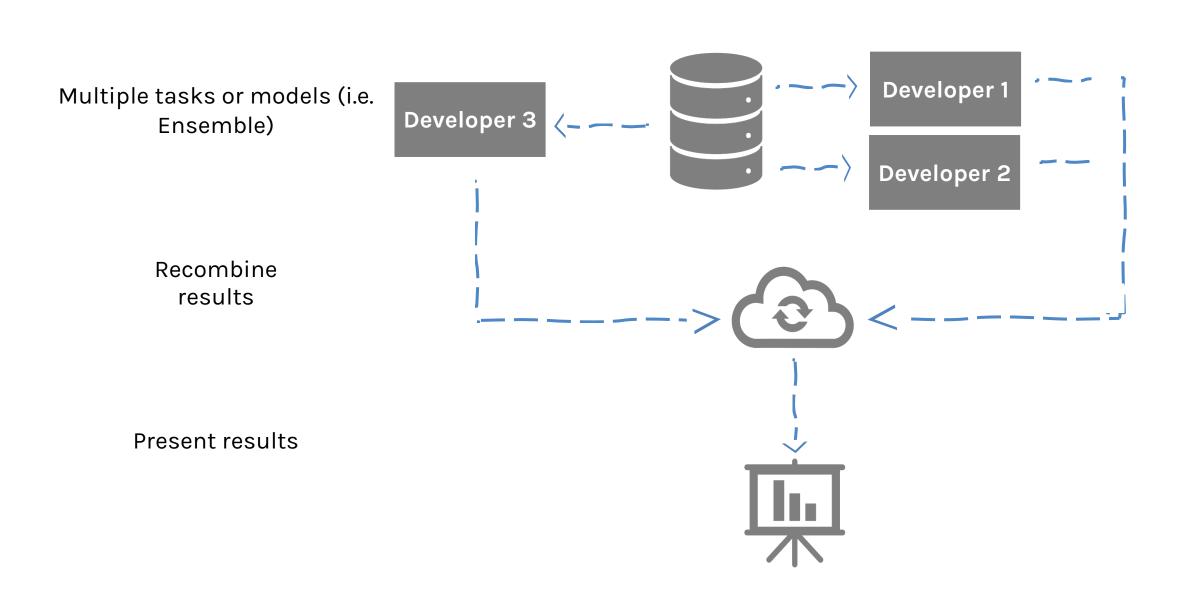

#### Data Science Series to Real World (cont)

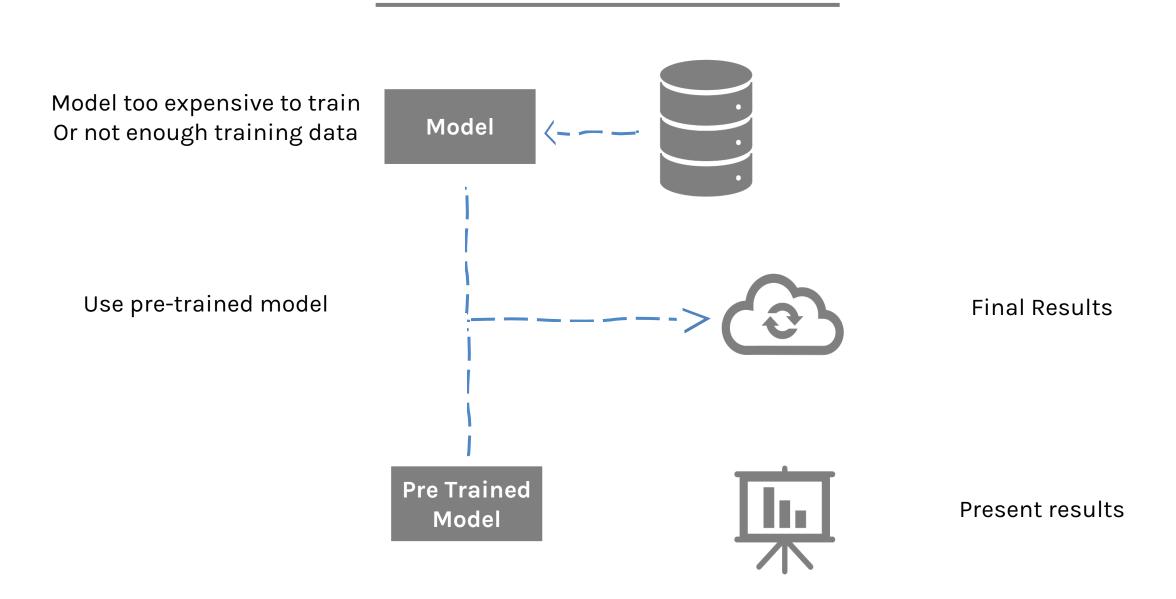

## Outline

#### 1: Why you should take this class and why not?

#### 2: Who are we?

3: Course structure and activities?

4: Class organization (Workload, Logistics, Grades).

5: Virtual environments.

6: Virtual machines.

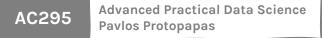

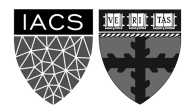

#### Who?

#### **Pavlos Protopapas**

Teaches CS109(a/b), the data science capstone course, and AC295 (advanced practical data science). Research in astrostatistics: machine learning, statistical learning, big data for astronomical problems.

He has picked some new hobbies besides 109s and **eating**:

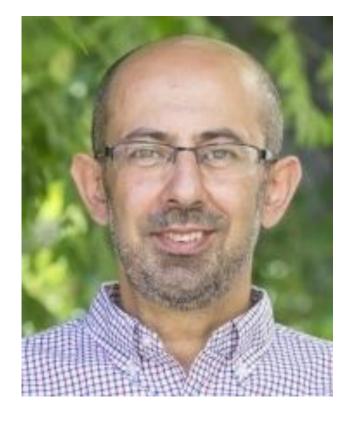

Going to BSO (well not anymore), cross country ski (completed Engadin skimaratho cheese making and being a TikToker (check me out @pavlosprotopapas)

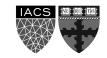

#### Who? (cont)

**Rashmi Banthia** 

TF for many Data Science classes here at Harvard including CS109A/B.

#### Yujiao Chen TFed for CS109A/B.

Currently a Data Scientist

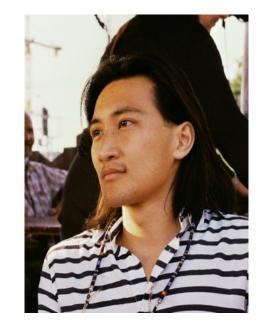

#### Hai Bui

Graduate Student from Bocconi University in Milan, currently (not) visiting MIT.

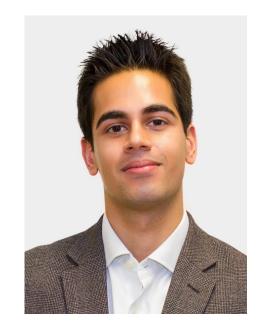

#### Javid Lakha

Machine Learning Engineer at Legatics (a legal technology start-up).

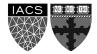

AC295 Advanced Practical Data Science Pavlos Protopapas

#### Who? (cont)

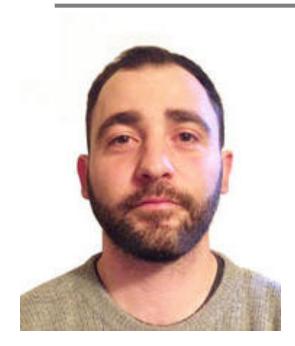

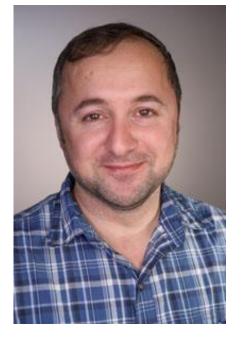

Shivas Jayaram CTO and Co-Founder @

Brain Cradle.

**Andrea Porelli** Master's from IACS CSE.

William Palmer Data Science student at IACS. **Faras Sadek** 

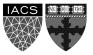

## Outline

1: Why you should take this class and why not?

2: Who are we?

#### 3: Course structure and activities?

4: Class organization (Workload, Logistics, Grades).

5: Virtual environments.

6: Virtual machines.

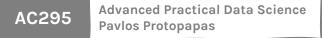

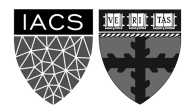

### **Course Structure and Activities**

#### Modules:

1. Deploy data science (integration + scalability)

2. Transfer learning and distillation

3. Visualization as investigative tool \* [no presentations or exercises]

Activities:

lectures, reading and presentations, exercises, forum, practicums, projects

Lectures online: Tuesdays 10:30-11:45 am (repeat 6:00-7:15 pm)

Presentations on Reading and Discussions: Thursdays 10:30-11:45 am (repeat 6:00-7:15 pm)

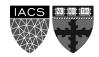

### **Course Structure and Activities**

#### **Regular week schedule**

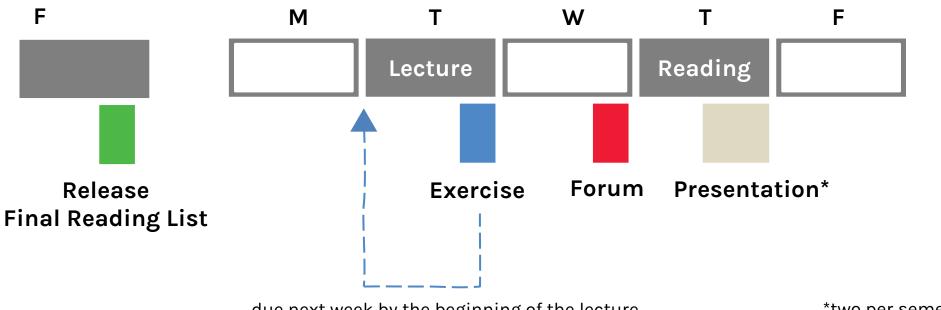

due next week by the beginning of the lecture

\*two per semester

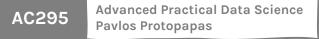

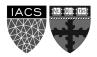

# Topics

Deploy data science (integration + scalability)

- A. Virtual Environments, Virtual Boxes, and Containers
- B. Kubernetes
- C. Dask

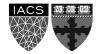

# Topics (cont)

Transfer learning and distillation

- A. Intro to Transfer Learning: basics and Convolutional Neural Networks review
- B. Transfer Learning across Tasks for images and SOTA Models
- C. Language Models and Transfer Learning with Text Data
- D. Attention and Transformers
- E. Distillation and Compression

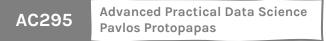

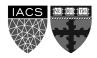

# Topics (cont)

Visualization as investigative tool

- A. Introduction and Overview of Viz for Deep Models: lime and shapley
- B. CNN for Image Data, Activation Maximization and Saliency Maps
- C. Attention for Debugging Language Models

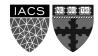

#### Calendar

> <u>Link to Calendar </u><

| Week | Date  | Lecture # | Topics                                                                              | Exercise    |
|------|-------|-----------|-------------------------------------------------------------------------------------|-------------|
| 1    | 9/3   | 1         | Introduction: Virtual Enviroments and Virtual Boxes                                 |             |
| 2    | 9/8   | 2         | Containers                                                                          | EX1         |
|      | 9/10  |           | Use Case: Dockers in a real setting                                                 |             |
| 3    | 9/15  | 3         | Kubernetes                                                                          | EX2         |
|      | 9/17  |           | Use Case: Kubernetes in a real setting                                              |             |
| 4    | 9/22  | 4         | Dask                                                                                | EX3         |
|      | 9/24  |           | Use Case: Dask in a real setting                                                    |             |
| 5    | 9/29  |           | Practicum 1: End to end art search engine                                           | Practicum 1 |
|      | 10/1  |           | Practicum 1                                                                         |             |
| 6    | 10/6  | 5         | Intro to Transfer Learning: basics and CNNs review                                  | EX4         |
|      | 10/8  |           | Journal Discussion: Transfer Learning (Statistical approaches to Transfer Learning) |             |
| 7    | 10/13 | 6         | Transfer Learning for Images and SOTA Models                                        | EX5         |
|      | 10/15 |           | Journal Discussion:                                                                 |             |
| 8    | 10/20 | 7         | Language Models and Transfer Learning for Text                                      | EX6         |
|      | 10/22 |           | Journal Discussion                                                                  |             |
| 9    | 10/27 | 8         | Attention and Transformers                                                          | EX7         |
|      | 10/29 |           | Journal Discussion                                                                  |             |
| 10   | 11/3  | 9         | Distillation and Compression                                                        | EX8         |
|      | 11/5  |           | Journal Discussion                                                                  |             |
| 11   | 11/10 |           | Practicum 2                                                                         | Practicum 2 |
|      | 11/12 |           | Practicum 2                                                                         |             |
| 12   | 11/17 | 10        | Introduction and Overview of Viz for Deep Models: lime and shapley                  |             |
|      | 11/19 | 11        | CNNs for Image Data, Activation Maximization and Saliency Maps                      |             |
| 13   | 11/24 | 12        | Attention for Debugging Language Models                                             |             |
|      | 11/26 |           |                                                                                     |             |
| 14   | 12/1  |           | Project                                                                             |             |
|      | 12/3  |           | Project                                                                             |             |
| 15   | 12/8  |           | Project                                                                             |             |
|      | 12/11 |           | Final projects presentation                                                         |             |

## Outline

1: Why you should take this class and why not?

2: Who are we?

3: Course structure and activities?

4: Class organization (Workload, Logistics, Grades).

5: Virtual environments.

6: Virtual machines.

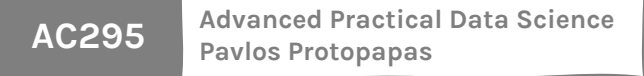

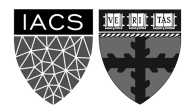

### Workload

#### **Regular Week**

3 hours in class 5 hours reading 5 hours exercise 1 hour forum questions 3 hours presentation\*

~ 16 hours/week

\* 1 presentation per module per group (2 total)

#### Practicum and Project Week

~ 16 hours/week\*\*

\*\* 2 practicums and 1 final project (2 weeks long)

#### We will be asking for your feedback on the workload

AC295 Advanced Practical Data Science Pavlos Protopapas

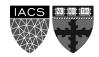

#### **Expectations**

#### How to read and present class material

> <u>Link to Reading Guidelines</u> <

> <u>Link to Presentation Guidelines <</u>

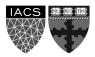

## Logistics

#### Fill up forms

#### <u>Survey</u> <u>Make group</u> \* Sign-up presentation\*\*

\* Fill group components in each row

\*\* Each group should pick one slot (white background) in each module. We will release presentation slots on Sunday 8PM

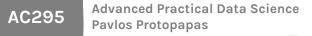

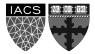

### Course Components

#### Web Page: Syllabus, lecture slides and notebooks

| <b>AC295</b>                                                                                                    | Syllabus                | Calendars      | Schedule Mate  | ials Projec | ts FAQ   | Resources   | Search Topic       | ۹       |
|----------------------------------------------------------------------------------------------------|-------------------------|----------------|----------------|-------------|----------|-------------|--------------------|---------|
|                                                                                                    |                         |                |                |             |          |             |                    |         |
| Topics in Applied Co                                                                                                    | omputatio               | on:            |                |             |          |             |                    |         |
| Advanced Practical Data Science                                                                                           |                         |                |                |             |          |             |                    |         |
|                                                                                                    |                         |                |                |             |          |             |                    |         |
| Fall 2020                                                                                                    |                         |                |                |             |          |             |                    |         |
| Pavlos Protopapas                                                                                                    |                         |                |                |             |          |             |                    |         |
| Office Hours: Thursdays 8:00 - 9:30 PM EST (Office hours begin 09/08)                                                     |                         |                |                |             |          |             |                    |         |
| Course helpline: ac295f2020@gmail.com                                                                                     |                         |                |                |             |          |             |                    |         |
| Welcome to AC295: advanced practical data scier                                                                           | ice. The course will be | divided into   | three major to | ics:        |          |             |                    |         |
| <ol> <li>How to scale a model from a prototype (often in<br/>machines before learning about containers and Kit</li> </ol> | ,                       |                |                |             | ual envi | ronments, c | containers, and vi | rtual   |
| 2. How to use existing models for transfer learning starting point for a model on a second task. It is a                  | , <sub>0</sub>          |                | 0              |             |          |             |                    |         |
| vision and natural language processing tasks. This<br>on these problems and the huge gains that these                     | s could be very importa | ant, given the | e vast computi | g resources | require  | d to develo | p neural network   | models  |
| in transfer learning.                                                                                                    | nouels can provide. In  |                | une course, we |             | various  | pre-existin |                    | uniques |
| 3. In the third part, we will introduce several intuitivisualization tools ranging from the well establish                |                         | -              |                | -           |          |             | •                  | r of    |

Lectures (online): Tuesday and Thursday 10:30-11:45am (and possibly depending on timezone of students repeat Tuesday and Thursday from 6:00-7:15pm)

Office House (all times FOT) (Office house hosis 00/00)

#### Edstem: Forum and surveys

| ed AC295 – Discussion                                                                                                    | 📮 >_ 单 💷 🖬 🌣 🕋 🎭 🛎                                                                                                    |  |  |  |  |  |  |  |
|----------------------------------------------------------------------------------------------------|----------------------------------------------------------------------------------------------------|--|--|--|--|--|--|--|
| New Thread                                                                                                    |                                                                                                    |  |  |  |  |  |  |  |
| Q Search                                                                                                    | Welcome                                                                                                    |  |  |  |  |  |  |  |
| Filter ~                                                                                                    | Pavlos Protopapas INSTRUCTOR * 109<br>3 days ago in General PIN STAR WATCHING VIEWS                                                                                                    |  |  |  |  |  |  |  |
| General Rashmi Banthia INSTRUCTOR 2h                                                                                                    | <ul> <li>Hi everyone,</li> <li>We're using Ed Discussion for Q&amp;A this semester.</li> </ul>                                                                                                    |  |  |  |  |  |  |  |
| This Week       ● ⑦ Two Lecture Times       ✓       Lectures Javin Pombra 13h       ● 3                                                                                        | This is the best place to ask questions about the course, whether curricular or administrative. You will get faster answers here from staff and peers than through email.                                                                                 |  |  |  |  |  |  |  |
| <ul> <li>⑦ Did we have class today - Looking forward to ✓</li> <li>Lectures Anonymous 2d 2 2</li> <li>△ Welcome</li> <li>General Pavlos Protopapas INSTRUCTOR 3d 10</li> </ul> | <ul> <li>Here are some tips:</li> <li>Search before you post</li> <li>Heart questions and answers you find useful</li> <li>Answer questions you feel confident answering</li> <li>Share interesting course related content with staff and peer</li> </ul> |  |  |  |  |  |  |  |
|                                                                                                    | For more information on Ed Discussion, you can refer to the Quick Star<br>Guide.<br>All the best this semester!                                                                                                    |  |  |  |  |  |  |  |
|                                                                                                    | Pavlos<br>Comment Edit Delete •••                                                                                                    |  |  |  |  |  |  |  |

#### **Advanced Practical Data Science** AC295 **Pavlos Protopapas**

#### Github Repo: https://github.com/Harvard-IACS/2020F-AC295.git

### Grades

| Assignment       | Final Grade Weight |
|------------------|--------------------|
| Discussion Forum | 10%                |
| Exercises        | 10%                |
| Presentations    | 15%                |
| Practicums       | 40%                |
| Final Projects   | 25%                |
| Total            | 100%               |

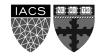

# **Final Details**

• We will be using ED for discussions, announcements and surveys.

• Exercises: Individual,

Submit at Canvas

- Presentations: Group
- Practicums: Group
- Projects: Group

Submissions for presentations, practicums and projects we will be using github (details soon).

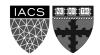

## Outline

1: Why you should take this class and why not?

2: Who are we?

3: Course structure and activities?

4: Class organization (Workload, Logistics, Grades).

5: Virtual environments.

6: Virtual machines.

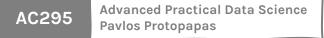

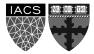

- Virtual environments help to make development and use of code more streamlined.
- Virtual environments keep dependencies in separate "sandboxes" so you can switch between both applications easily and get them running.
- Given an operating system and hardware, we can get the exact code environment set up using different technologies. This is key to understand the trade off among the different technologies presented in this class.

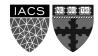

• Maggie took cs109a, she used to run her Jupyter notebooks from anaconda prompt. Every time she installed a module it was placed in the either of bin, lib, share, include folders and she could import it in and used it without any issue.

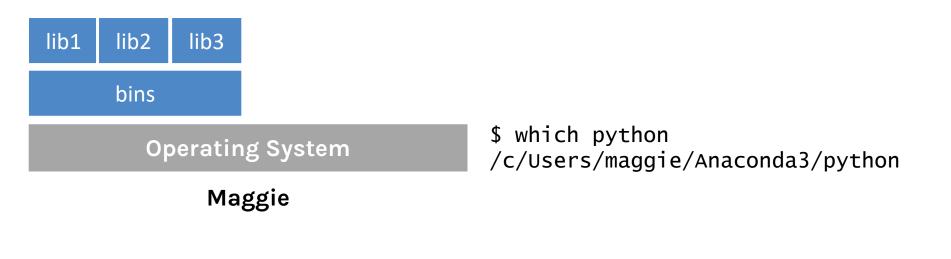

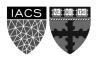

 Maggie starts taking ac295, and she thinks that it would be good to isolate the new environment from the previous environments avoiding any conflict with the installed packages. She adds a layer of abstraction called virtual environment that helps her keep the modules organized and avoid misbehaviors while developing a new project.

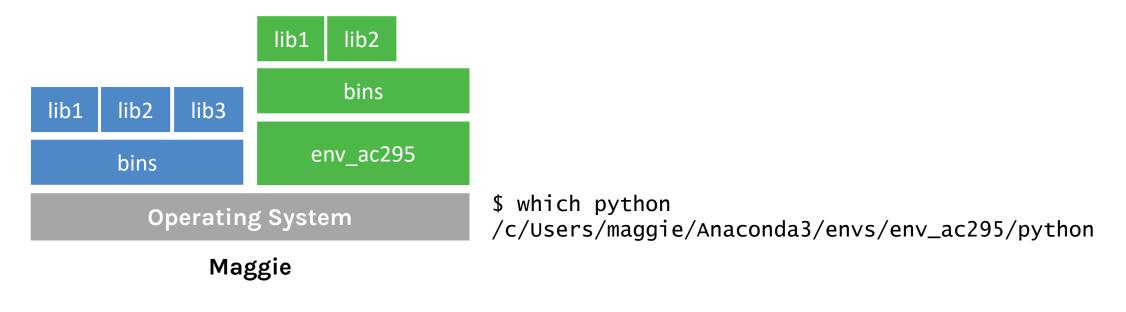

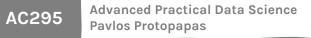

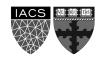

• Maggie collaborates with John for the final project and shares the environment she is working on through .yml file.

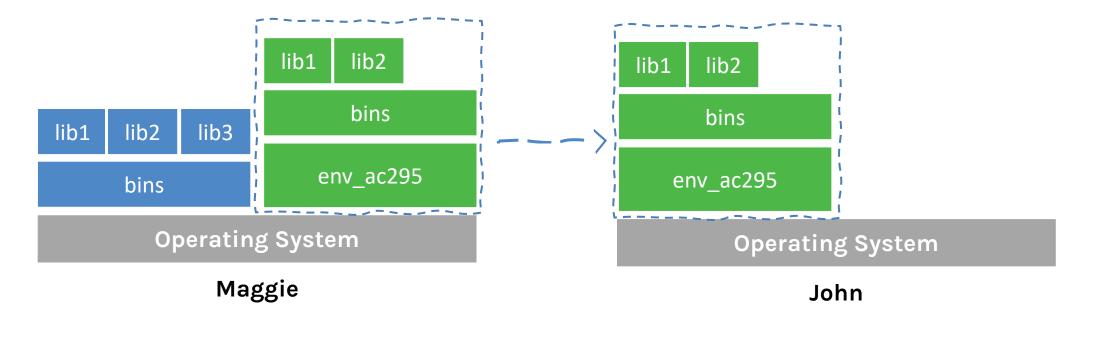

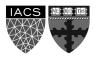

 John experiments a new method he learned in another class and adds a new library to the working environment. After seeing tremendous improvements, he sends Maggie back his code and a new .yml file. She can now update her environment and replicate the experiment.

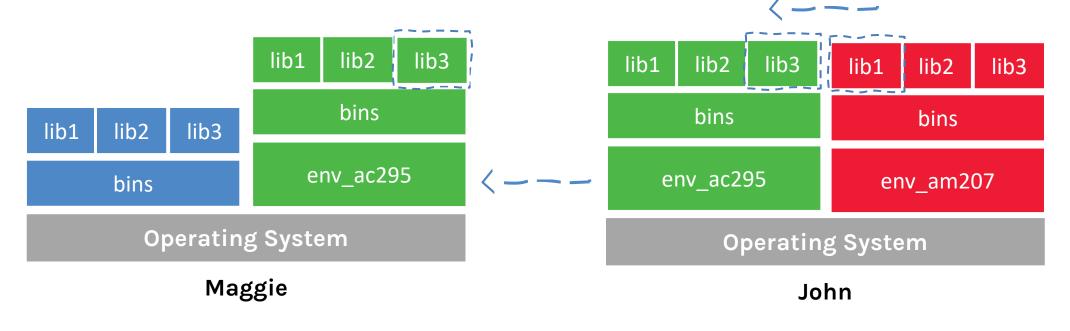

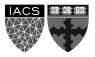

• What could go wrong? Unfortunately, Maggie and John reproduce different results, and they think the issue relates to their operating systems. Indeed while Maggie has a MacOS, John uses a Win10.

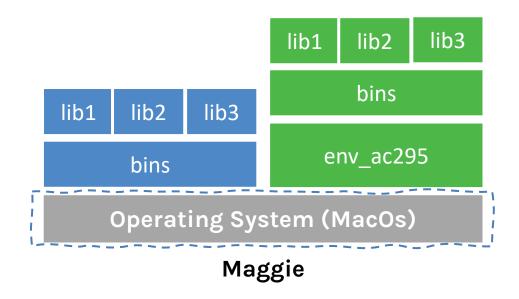

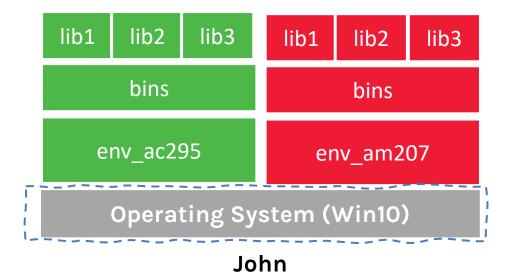

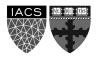

# Virtual environments

#### Pros

- Reproducible research
- Explicit dependencies
- Improved engineering collaboration
  - Broader skill set

#### Cons

- Difficulty setting up your environment
  - Not isolation
- Does not work across different OS

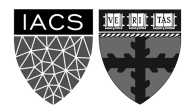

### What are virtual environments then?

A virtual environment is a directory with the following components:

- site\_packages/ directory where third-party libraries are installed
- links [really symlinks] to the executables on your system
- some scripts that ensure that the code uses the interpreter and site packages in the virtual environment

>Adapted from CS207 <</pre>

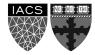

# Virtual environments: virtualenv vs conda

#### virtualenv

- virtual environments manager embedded in Python
- incorporated into broader tools such as pipenv
- allow to install modules using pip package manager

#### how to use **virtualenv**

- create an environment within your project folder virtualenv your\_env\_name
- it will add a folder called environment\_name in your project directory
- activate environment: source env/bin/activate
- install requirements using: pip install package\_name=version
- **deactivate environment once done**: deactivate

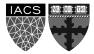

# Virtual environments in practice

#### conda environment

- virtual environments manager embedded in Anaconda
- allow to use both conda and pip to manage and install packages

#### how to use **conda**

- create an environment
  - conda create --name your\_env\_name python=3.7
- it will add a folder located within your anaconda installation

/Users/your\_username /anaconda3/envs/your\_env\_name

- activate environment conda activate your\_env\_name (should appear in your shell)
- install requirements using conda install package\_name=version
- deactivate environment once done conda deactivate
- duplicate your environment using YAML file conda env export > my\_environment.yml

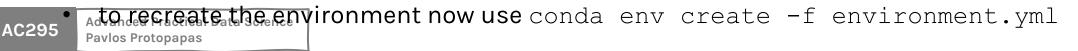

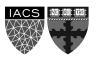

### how to use **conda**

find which environment you are using

conda env list

• create an environment

conda create --name your\_env\_name python=3.7

• it will add a folder located within your anaconda installation

/Users/your\_username/[opt]/anaconda3/envs/your\_env\_name

• activate environment

conda activate your\_env\_name (should appear in your shell)

• install requirements using

conda install package\_name=version

- deactivate environment once done
  - conda deactivate
- duplicate your environment using YAML file conda env export > my\_environment.yml
- to recreate the environment now use conda env create -f environment.yml

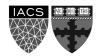

## More on Virtual environments

#### Further readings

- For detailed discussions on similarities and differences among virtualenv and conda <a href="https://jakevdp.github.io/blog/2016/08/25/conda-myths-and-misconceptions/">https://jakevdp.github.io/blog/2016/08/25/conda-myths-and-misconceptions/</a>
- More on venv and conda environments
   <u>https://towardsdatascience.com/virtual-environments-104c62d48c54</u>

   <u>https://towardsdatascience.com/getting-started-with-python-environments-using-conda-32e9f2779307</u>

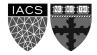

## Outline

1: Why you should take this class and why not?

2: Who are we?

3: Course structure and activities?

4: Class organization (Workload, Logistics, Grades).

5: Virtual environments.

6: Virtual machines.

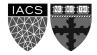

# Why should we use virtual machines?

#### Motivation

- We have our isolated systems, and after we set up the environment with our colleagues' machine, we expect to get identical results, right? Unfortunately, it is not always the case. Why? Most likely because we run on a different operating system.
- Even though using virtual environments, we isolate our computations, we might need to use the same operating system that requires running "like if" we are in different machines.
- How can we run the same experiment? Virtual Machines!
- Isolation!

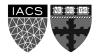

# Why should we use virtual machines? (cont)

#### **Advantages**

- Full autonomy: it works like a separate computer system; it is like running a computer within a computer.
- Very secure: the software inside the virtual machine cannot affect the actual computer.
- Lower costs: buy one machine and run multiple operating systems.

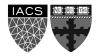

## What are virtual machines?

- virtual machines have their own virtual hardware: CPUs, memory, hard drives, etc.
- you need a hypervisor that manages different virtual machines on server
- hypervisor can run as many virtual machines as you wish
- operating system is called the "host" while those running in a virtual machine are called "guest"
- You can install a completely different operating system on this virtual machine

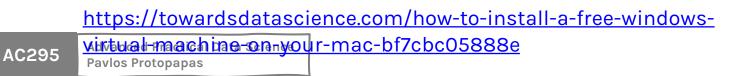

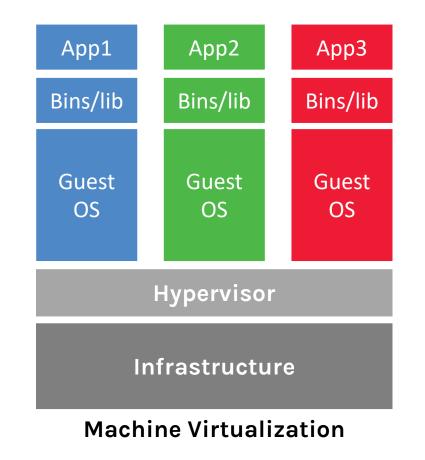

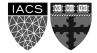

### Limitations

- Uses hardware in your local machine
- There is an overhead associated with virtual machines
  - 1. Guest is not as fast as the host system
  - 2. Takes a long time to start up
  - 3. It may not have the same graphics capabilities

This is the second time we are offering the course, so your feedback will improve it for future years.

However, we are making every effort to have a well-organized course and we promise you an exciting semester full of learning!

#### THANK YOU

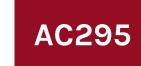

Advanced Practical Data Science Pavlos Protopapas